# **U3V** 多相机连接

### 本手册描述 **U3V** 相机多相机的使用。

## **1** 概述

USB3Vision 系列工业相机(以下简称: U3V 工业相机)采用通用的 USB 3.0 接口, 理论设计一台电脑可 支持多台相机(可以使用多级 Hub 扩展接口,在不同时打开的时候可以发挥作用)。但是基于工业相机的 功耗和高速数据传输,实际使用中,有许多需要注意的事项,如传输帧率等问题。

# **2** 工具 **MVS**

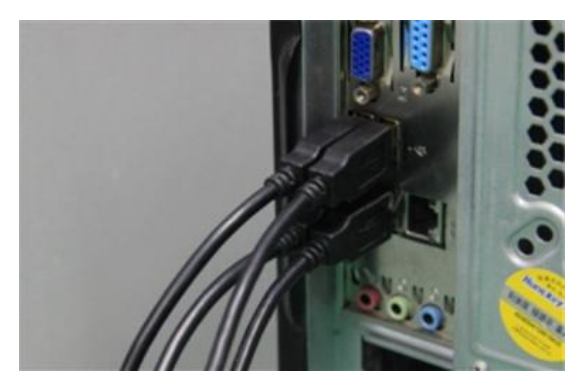

通过电脑后面拥有两个个控制器的电脑后端面板上通常都是 4 个 USB 接口以上,四个 U3V 相机相机可 大相机最大带宽。

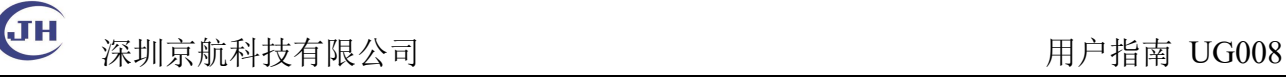

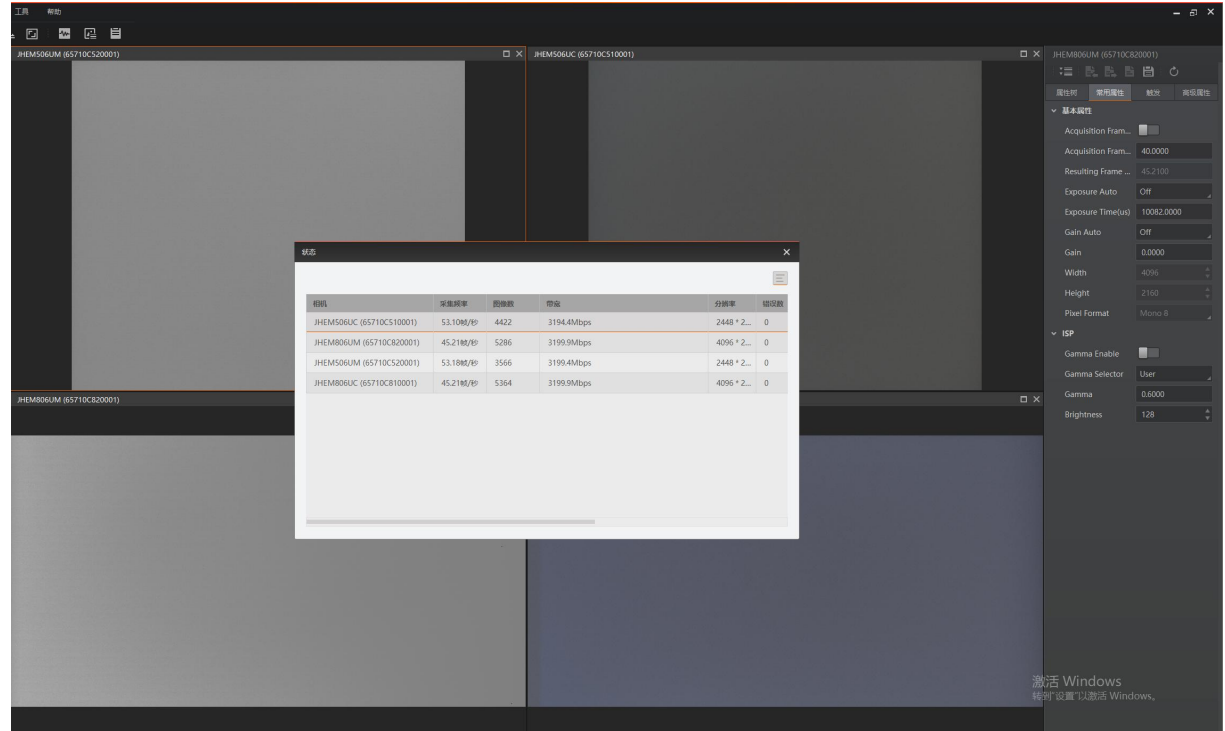

四个相机通过 Hub 扩展接口与电脑主机相连,可需设置限制帧率或设置限制宽带可以最大程度保 证四个相机正常的运行。

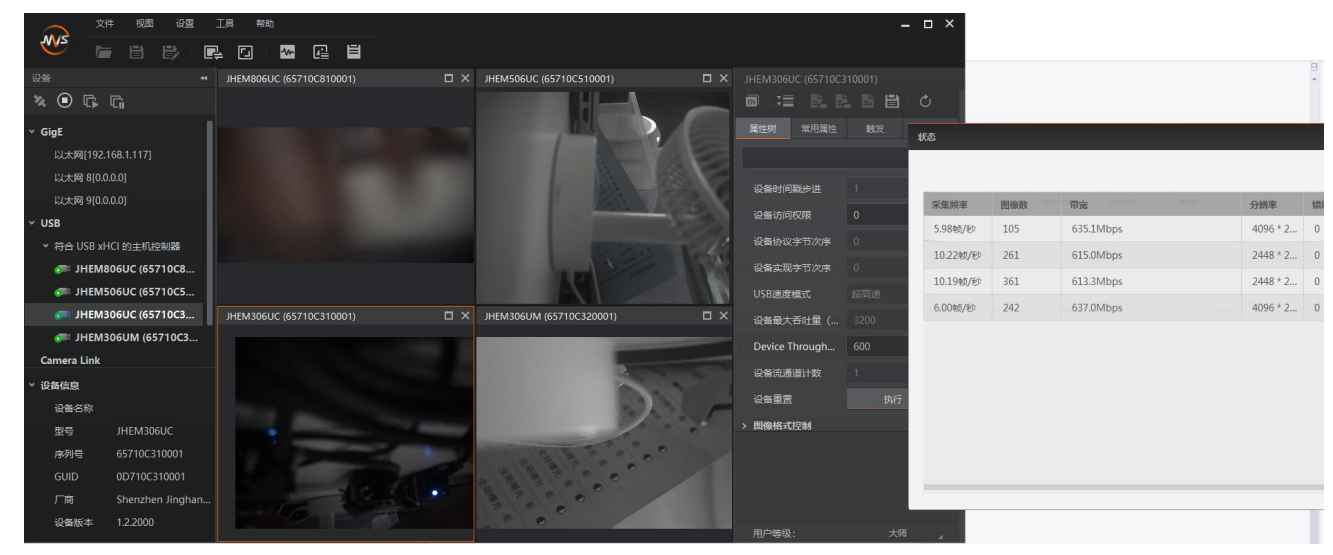

四个相机通过 Hub 扩展接口与电脑主机相连,可需设置限制帧率或设置限制宽带可以最大程度保 证四个相机正常的运行。

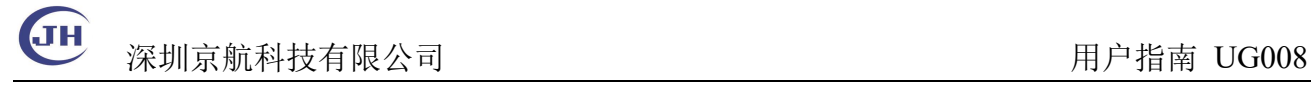

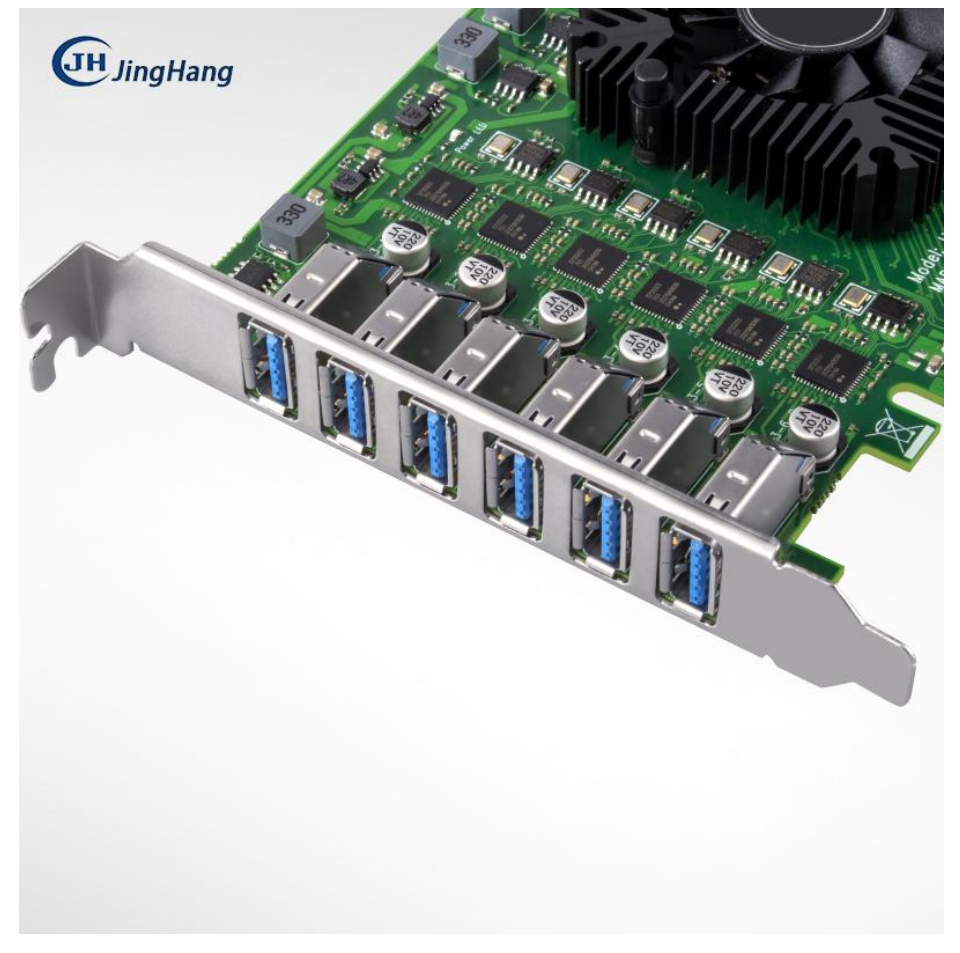

四个相机通过 USB 扩展卡与电脑相连。

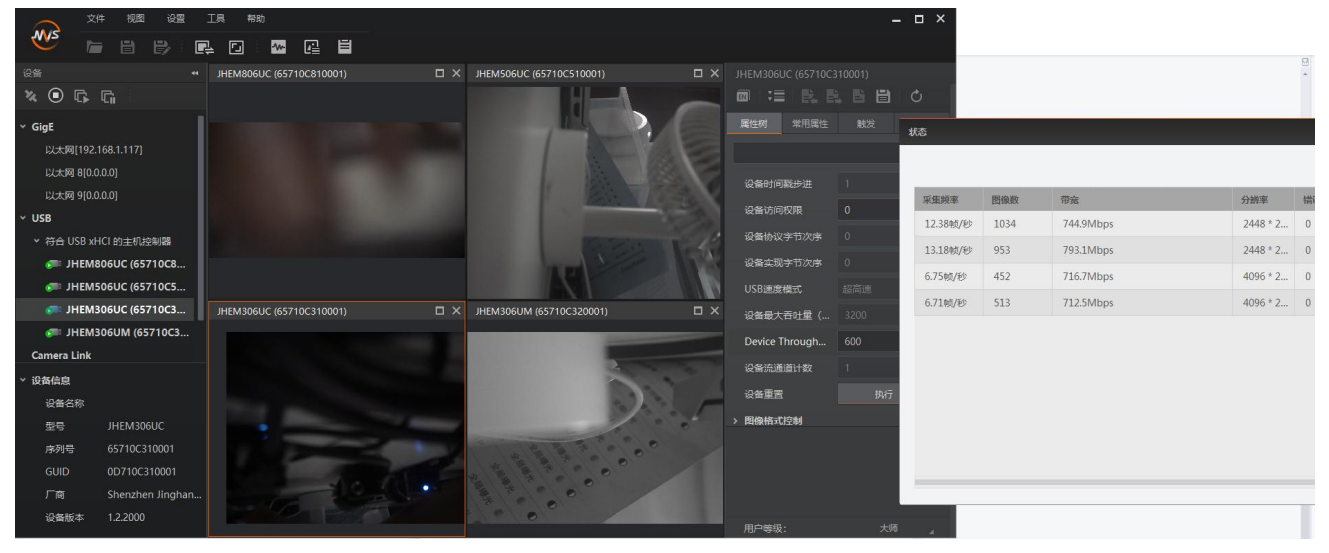

Tel: 0755-21505130 Website: [http://www.jinghangtech.com](http://www.jhhysm.com)